Module M4 – Chapitre 5 Projet DVD MIAGE

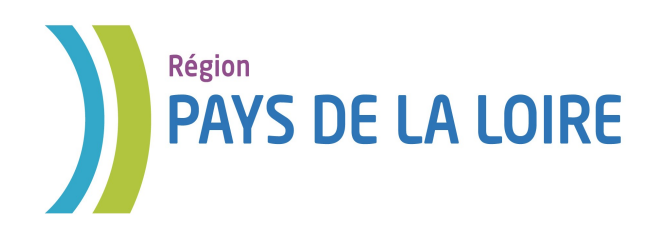

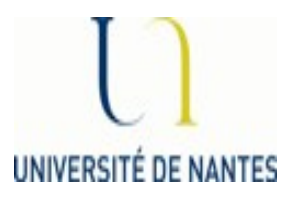

## Module M4 Base de données

## *Chapitre 5 SQL* Requêtes Imbriquées

Auteurs : Laura Monceaux / Véronique Laime

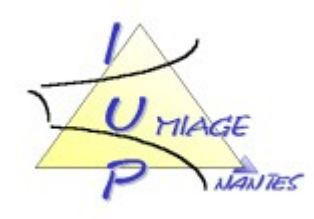

Effectuer une sous-requête consiste à effectuer une requête à l'intérieur d'une autre, on parle également de requêtes en cascade ou requêtes imbriquées. Une requête imbriquée doit être placée à la suite d'une clause WHERE ou HAVING, et doit remplacer une constante ou un groupe de constantes qui permettraient en temps normal d'exprimer la qualification. Lors de l'execution des requêtes, les requêtes imbriquées sont évaluées en première.

Lorsque l'on utilise une Requête Imbriquée, il faut faire attention :

- au type de résultat retourné
- l'opérateur que l'on peut ainsi utiliser par rapport au type de résultat retourné

en effet nous allons voir que dans la plupart des cas, le résultat de la Requête Imbriquée est utilisé dans une condition de la clause WHERE ou HAVING.

La Requête Imbriquée peut retourner 5 types de résultats :

● une valeur : un tuple d'un attribut

Si la Requête Imbriquée retourne une valeur, elle ne peut être utilisée que dans des conditions de type

att op (select ..... from .....) où op est une opération arithmétique  $(=, <>, <, <, >, ==)$ 

exemple : si nous reprenons l'exemple de la base de données des étudiants, si on désire connaître les étudiants qui ont eu la même note d'examen que 123456 en M1

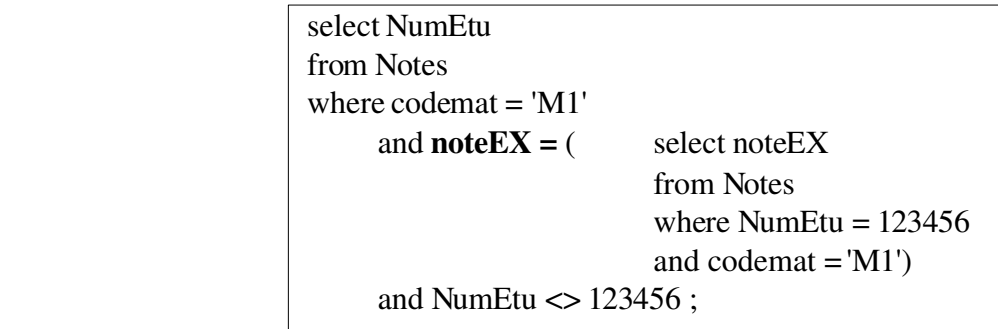

Remarque : la RI retourne la note d'examen de l'étudiant 123456 en M1 (valeur)

● un ensemble de valeurs : n tuples d'un attribut

Si la Requête Imbriquée retourne un ensemble de valeurs, elle ne peut être utilisée que dans des conditions de type

```
 att op' (select ..... from .....)
où op' = \{\text{in} \mid \text{op all} \mid \text{op any}\}in : permet de vérifier qu'une valeur fait partie d'un ensemble de valeurs
```
op all : permet de vérifier que la valeur d'un attribut est «op» à toutes les valeurs retournées par la RI op any : permet de vérifier que la valeur d'un attribut est «op» à au moins une valeur des valeurs retournées par la RI

exemple : si on désire les étudiants inscrits en M1 et M2

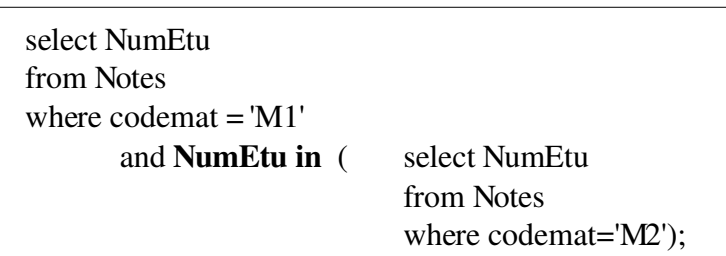

Remarque : la RI retourne les étudiants inscrits au module M2 (liste)

exemple : si on désire les étudiants inscrits en M1 ayant eu la meilleur note à l'examen

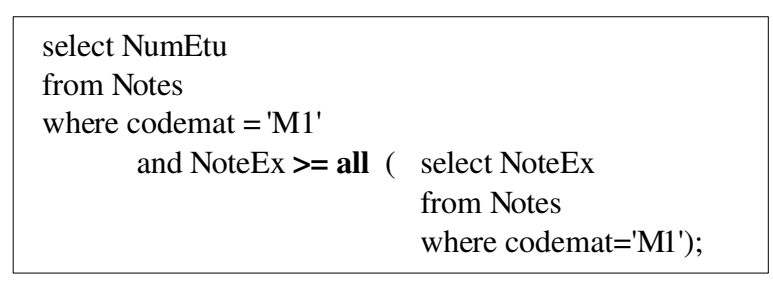

Remarque : la RI retourne les notes d'examen du module M1 (liste)

exemple : si on désire connaître les matières ayant la meilleure moyenne d'examen

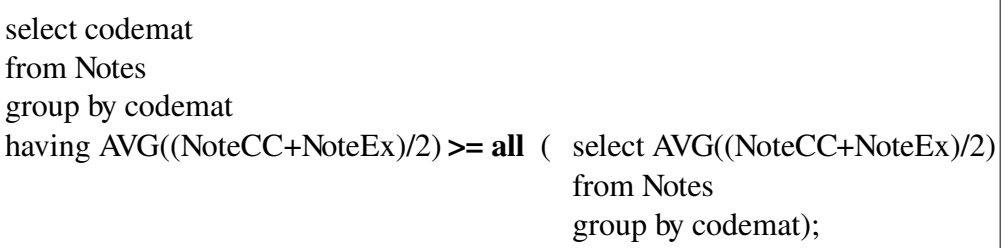

Remarque : la RI retourne les moyennes dans chaque module – on ne conserve dans le Requête Principale que les groupes où la moyenne est supérieure ou égale à toutes les autres.

• m valeurs : un tuple de m attributs

Si la Requête Imbriquée retourne m valeurs, elle ne peut être utilisée que dans des conditions de type

 (att1,...,attn) op (select att1,...,attn from .....) où op est une opération arithmétique  $(=, <, <, <, >, ==)$ 

exemple : Si on désire les étudiants de M1 ayant eu les mêmes notes de CC et d'examen que l'étudiant 123456 dans cette matière

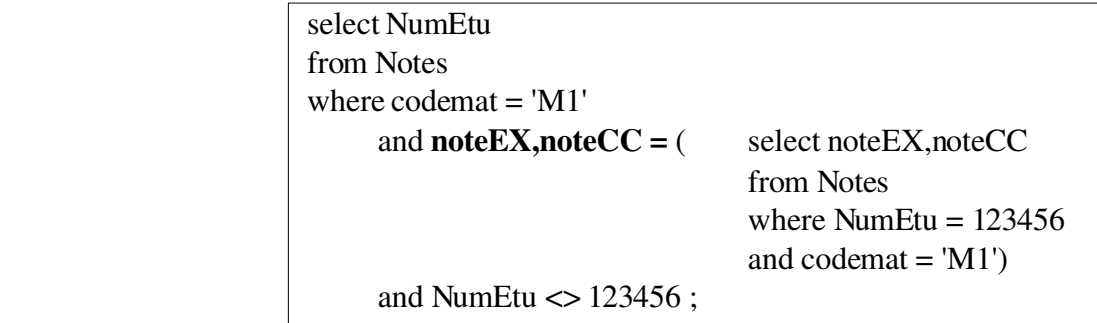

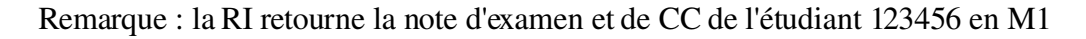

 $\bullet$  n tuples de m attributs

Si la Requête Imbriquée retourne n tuples de m attributs, elle ne peut être utilisée que dans des conditions de type

 (att1,...,attn) op' (select att1,...,attn from .....) où op' =  $\{\text{in} \mid \text{op all} \mid \text{op any}\}$ 

Parfois, la Requête Imbriquée utilise un attribut d'une table de la requête principale, on appelle cette RI une requête Corrélée :

> select ... from Table T1 ... ...... (select .... from Table T2 where .......  $T1.$ att =  $T2.$ att ....)

Pour chaque tuple de la Table T1, on executera la requête corrélée : l'utilisation d'une requête corrélée est très couteuse.

> exemple : Si on désire les étudiants inscrits en M1 et M2 ayant eu la même note en CC dans ces 2 matières

> > select NumEtu from Notes N1 where codemat = 'M1' and noteCC  $=$  (select noteCC from Notes N2 where N1.NumEtu = N2.NumEtu and codemat  $= M2$ );

Remarque : on doit ici comparer les notes de CC en M1 et M2 du même étudiant. L'utilisation d'une Requête Corrélée est très couteuse, ici pour chaque étudiant du module M1 on cherchera s'il a une note en M2 identique.

● 0 ou n tuples

Si la Requête Imbriquée retourne 0 ou n tuples, elle ne peut être utilisée qu'avec l'opérateur EXISTS ou NOT EXISTS. Cette opérateur nécessite l'utilisation d'une requête corrélée.

select ..... from Table T1 where **EXISTS** (select .... from Table T2 ... where ....... T1.att=T2.att ...);

Pour chaque tuple de la requête principale

- évaluation de la RI
- si la RI retourne au moins un tuple, le tuple de la RP est conservé
- si la RI ne retourne aucun tuple, le tuple de la RP n'est pas conservé

select .....

```
from Table T1 ..... 
where NOT EXISTS (select .... from Table T2 ... where ....... T1.att=T2.att ...);
```
Pour chaque tuple de la requête principale

- évaluation de la RI
- si la RI retourne au moins un tuple, le tuple de la RP n'est pas conservé
- si la RI ne retourne aucun tuple, le tuple de la RP est conservé

exemple : Si l'on désire les étudiants ne suivant pas les cours de M1

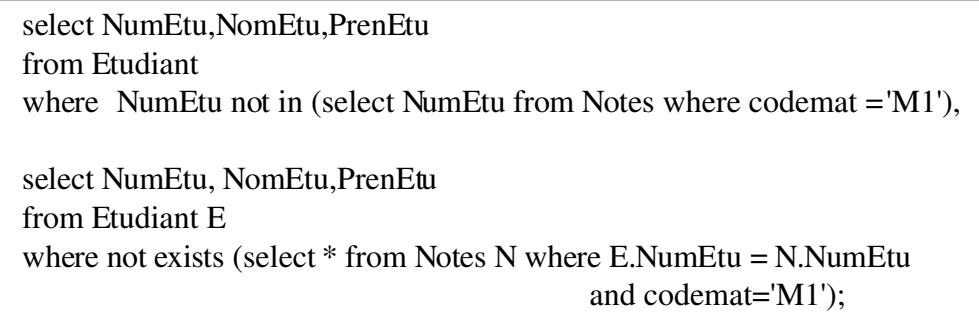

Parfois, pour répondre àune requête en langage naturel, plusieurs requêtes SQL sont possibles avec ou sans requête imbriquée. On évitera dans ce cas d'utiliser les requêtes corrélées très couteuses. Il est tout à fait possible d'évaluer le coût des requêtes mais cela ne fait pas l'objet de ce cours.